## **\_SAPSLL\_CUIT**

MANDT [CLNT (3)]

GUID\_CUIT [RAW (16)]

## SAP ABAP table /SAPSLL/CUITBLR SK S {Customs Document Item: Blocked Legal Regulations - SK}

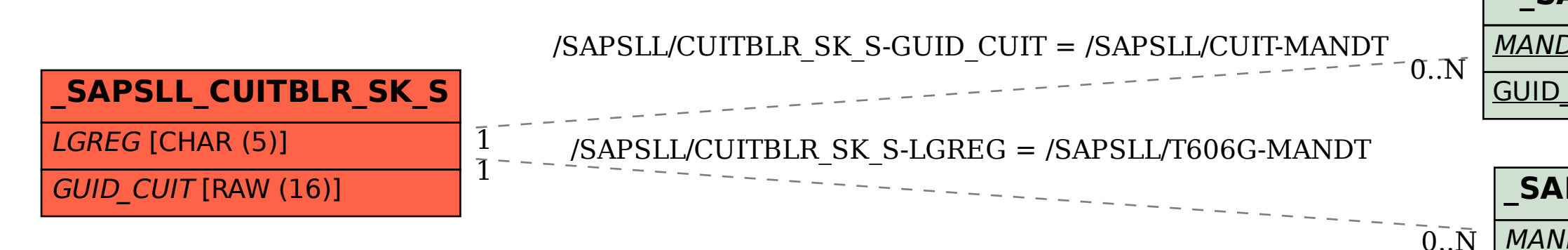

## **\_SAPSLL\_T606G**

MANDT [CLNT (3)]

## LGREG [CHAR (5)]